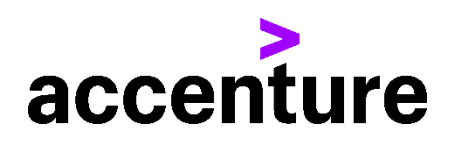

# **GUIA DE FACTURACION PARA EL PROVEEDOR** - ACCENTURE CHILE

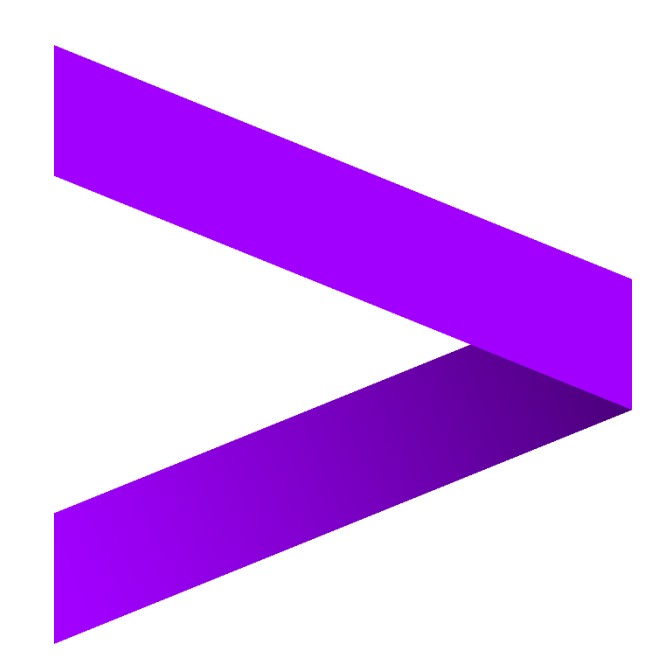

# <span id="page-1-0"></span>1.1 Contenido

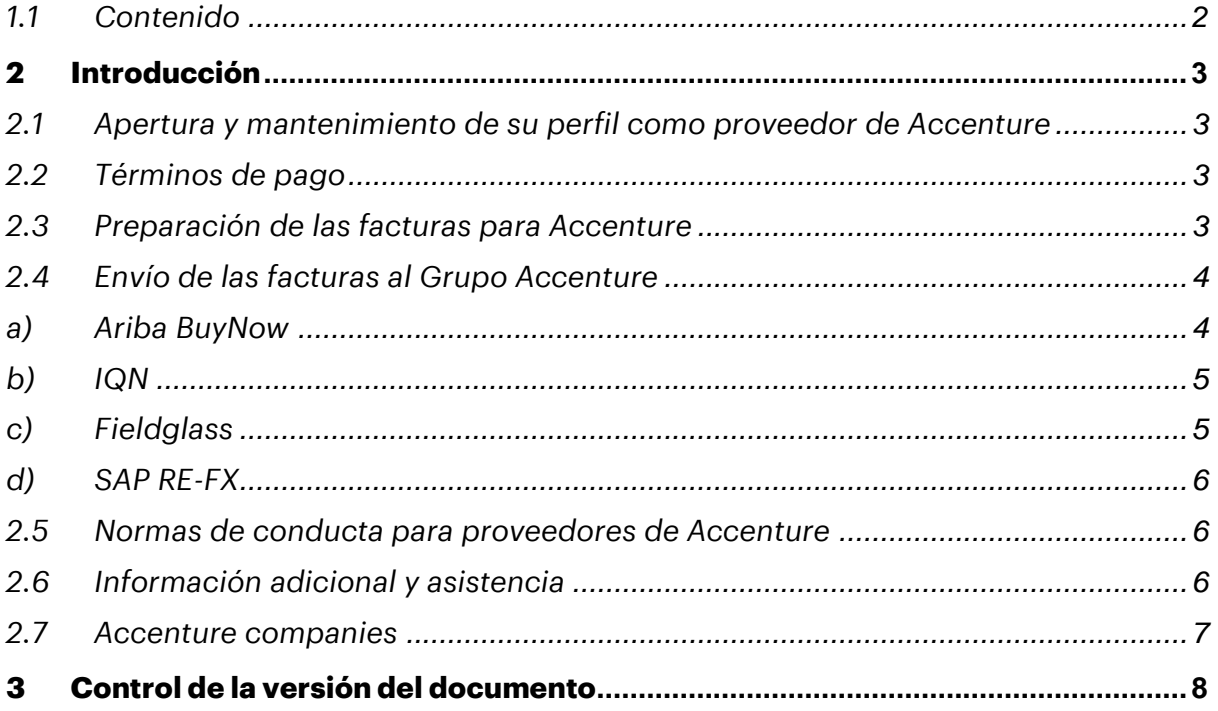

# <span id="page-2-0"></span>**2 Introducción**

Estimado proveedor, gracias por proporcionar bienes o servicios a Accenture Chile Asesorías y Servicios Limitada. Nuestra empresa siempre tiene como objetivo pagar a los proveedores a tiempo dentro de los términos de pago acordados, como así también seguir las regulaciones del gobierno local. Esto solo se puede lograr con la cooperación de nuestros proveedores, al seguir las pautas descritas en este documento para garantizar que podamos cumplir con estos objetivos.

### <span id="page-2-1"></span>*2.1 Apertura y mantenimiento de su perfil como proveedor de Accenture*

- En caso de que necesite actualizar su perfil como proveedor, debe ingresar a nuestro Portal de Registro de Proveedores<http://accenturesupplierportal.com.br/> y revisar aquellos datos que desee actualizar. Por favor, asegúrese de que la información de contacto y pago que tiene Accenture esté siempre actualizada. Si su dirección postal, dirección de correo electrónico comercial, información de contacto, información bancaria o números de teléfono cambian, por favor notificarnos lo antes posible. Asimismo, por favor tener en cuenta que para el cambio de información bancaria (y otros datos críticos, como correo electrónico, teléfono) habrá un chequeo cruzado realizado por correo o teléfono.
- En caso de que necesite soporte adicional para la actualización de sus datos en nuestro Portal, puede contactarnos a través de la siguiente casilla [Vendormasters-](mailto:Vendormasters-Latam@accenture.com)[Latam@accenture.com](mailto:Vendormasters-Latam@accenture.com).

### <span id="page-2-2"></span>*2.2 Términos de pago*

• Las condiciones de pago estándar de Accenture son a **30 días** desde la emisión de una factura legalmente válida y debidamente presentada (consulte "Envío de las facturas al Grupo Accenture", sección 2.4), a menos que se hayan acordado condiciones de pago alternativas formalmente documentadas.

#### <span id="page-2-3"></span>*2.3 Preparación de las facturas para Accenture*

Siempre incluya toda la información que se detalla a continuación en la factura.

- ➢ **Información de su compañía**:
- Nombre y apellidos, la razón o denominación social completa (no su nombre comercial).
- Número de Identificación Fiscal.
- El Domicilio Social de su empresa.
- El importe total de la factura. La descripción detallada de los bienes (precio unitario sin IVA y cantidad – el importe neto, el importe de los impuestos e importe total) o los servicios que fueron prestados (el desglose debe corresponder con las diferentes líneas de la orden de compra asociada).
- El tipo o tipos impositivos aplicados a las operaciones (cuando aplique).

#### ➢ **Información de Accenture**:

- Número de CUIT de Accenture e información general: dirección, ciudad, código postal y país al cual fueron brindados los servicios. (consulte "Compañías del Grupo Accenture", sección 2.7).
- Número de SOW, Número de la orden de compra de Accenture (PO) que comienza con **60**XXXXXXXX o **76**XXXXXXXX en las facturas (donde los bienes y servicios se proporcionan contra un PO). **Nota:** Accenture no será responsable de los cargos por pagos atrasados si se ha proporcionado un número de orden de compra, pero este no se incluye en la factura.
- Dirección de correo electrónico del contacto de Accenture que solicitó los bienes o servicios. **Nota:** Se le pedirá a este empleado que confirme la recepción de los bienes o servicios y que verifique la exactitud de la factura antes de que se pueda liberar el pago. Esto es esencial si no se ha proporcionado una orden de compra o SOW.

### <span id="page-3-0"></span>*2.4 Envío de las facturas al Grupo Accenture*

Tenga en cuenta que Accenture solo le pagará en caso de que tenga una orden formal de Accenture en una de las siguientes herramientas:

- <span id="page-3-1"></span>**a) Ariba BuyNow –** *Esta herramienta solo es aplicable para facturación de bienes solamente o documentos no electrónicos.*
- Accenture requiere una orden de compra (PO) para todas **las** compras. Solicite un PO antes de proporcionar cualquier servicio para que no tenga ningún riesgo de retrasar sus pagos o no cumplir con las políticas de Accenture. En caso de duda, póngase en contacto con [procurement.support@accenture.com](mailto:procurement.support@accenture.com)
- Si está proporcionando bienes y servicios a Accenture en más de una PO, debe facturar cada pedido por separado. Solo se puede hacer referencia a una PO por factura.
- Los detalles en la factura deben coincidir exactamente con la descripción indicada en la PO (por ejemplo, la Dirección de facturación debe coincidir exactamente con la que se describe en la PO). Referencie siempre el número de línea de la PO para cada línea de la factura.
- Tenga en cuenta que **no** se aceptará un número de solicitud de compra ("PRXXXXX"), Por favor referencie un numero de PO válido (ej "**60**xxxxxxxx o **76**xxxxxxxx").
- El valor/cantidad de la factura **no** debe exceder el valor/cantidad de la PO. En caso de cualquier problema, póngase en contacto con su requestor de Accenture para actualizar la PO según sea necesario.
- Todas las facturas electrónicas dirigidas a "Accenture Chile Asesorías y Servicios Limitada" se reciben automáticamente después de su emisión. En caso de copia impresa, envíela a la siguiente dirección:

## **ACCENTURE CHILE ASESORÍAS Y SERVICIOS LIMITADA**

**Legal Address:** Apoquindo 5550 1401A, Los Condes, Santiago de Chile.

- Todas las facturas extranjeras deben enviarse a [Chile.reception@accenture.com.](mailto:Chile.reception@accenture.com)
- Los proveedores deben emitir todas las facturas a tiempo. Por favor, envíe todas las facturas dentro de **los 5 días hábiles** a partir de la fecha de la factura y dentro del año calendario. Las facturas de años anteriores serán rechazadas.
- Si no se emiten o envían facturas a tiempo, los pagos pueden retrasarse. **En ningún caso Accenture será responsable de los honorarios, costes, gastos u otros cargos cuando las facturas no se envíen con precisión o de manera oportuna.**
- <span id="page-4-0"></span>**b) IQN –** *Esta herramienta solo es aplicable para las agencias de personal que proporcionan Time & Material Services.*
- Usted debe aprobar la WO en el sistema. Si va a enviar facturas a través de la herramienta IQN, ya debería haber sido contactado por Accenture con respecto a su formación en el asunto. Póngase en contacto con [cxhelpdesk@accenture.com](mailto:cxhelpdesk@accenture.com) para obtener más ayuda.
- Genere su factura acorde al Invoice Report generado en el sistema.
- Los detalles en la factura deben coincidir exactamente con la descripción indicada en el Invoice Report (por ejemplo, la dirección de facturación debe coincidir exactamente con la que se describe en el Invoice Report).
- Los proveedores deben emitir todas las facturas a tiempo. Por favor, envíe todas las facturas dentro de los **5 días hábiles** a partir de la fecha de la factura y dentro del año calendario. Las facturas de años anteriores serán rechazadas.
- Todas las facturas electrónicas dirigidas a "Accenture Chile Asesorías y Servicios Limitada" se reciben automáticamente después de su emisión. En caso de copia impresa, envíela a la siguiente dirección:

## **ACCENTURE CHILE ASESORÍAS Y SERVICIOS LIMITADA**

 **Legal Address:** Apoquindo 5550 1401A, Los Condes, Santiago de Chile.

- Si no se emiten o envían facturas a tiempo, los pagos pueden retrasarse. **En ningún caso Accenture será responsable de los honorarios, costes, gastos u otros cargos cuando las facturas no se envíen con precisión o de manera oportuna.**
	- **c) Fieldglass –** *Esta herramienta se va a utilizar para la facturación electrónica de servicios y bienes y todas las demás solicitudes no contempladas en las herramientas mencionadas anteriormente.*
- <span id="page-4-1"></span>• Recibirá el pedido de invitación a la herramienta por correo. Una vez aceptada la invitación, podrá facturar a través de ella.
- Para enviar sus facturas, primero debe aceptar la Declaración de Trabajo (SOW) en el sistema ingresando a http://sow.accenture.com/
- Una vez totalmente aprobada su Declaración, deberá seguir los pasos de los Job Aids de facturación. El primer paso es ingresar a la SOW del contrato, ir a la solapa de "Características" y seleccionar la línea (Milestone) que desea facturar y realizar el pedido de solicitud de facturación. Una vez enviada la solicitud, su Comprador responsable dentro de Accenture recibirá el pedido y lo aprobará de estar acuerdo. Tan pronto como reciba la aprobación del Milestone debe generar su factura siguiendo **los** criterios de facturación chilenos y adjuntar el PDF en el Milestone.
- Los detalles en la factura deben coincidir exactamente con la descripción indicada en el Milestone (por ejemplo, la dirección de facturación debe coincidir exactamente con la descrita en el SOW). Haga referencia siempre al número de SOW indicado para cada factura que funciona como su Orden de Compra en esta herramienta.
- Los proveedores deben emitir todas las facturas a tiempo. De acuerdo con el contrato de esta herramienta, el plazo para envío de facturas es de 5 días hábiles a partir de la fecha de emisión de la factura y dentro del año calendario. Las facturas de años anteriores serán rechazadas.
- Por favor, NO envíe las facturas originales al buzón compartido ni a la persona que solicitó los bienes o servicios. Si el requestor necesita una copia, podrá adjuntarle una copia o cualquier material soporte del servicio prestado cuando realiza la solicitud de facturación en el sistema.
- Si no se emiten o envían facturas a tiempo, los pagos pueden retrasarse. En ningún caso Accenture será responsable de los honorarios, costos, gastos u otros cargos cuando las facturas no se envíen con la información detallada requerida o dentro del plazo previsto.
- Podrá encontrar todo el material soporte del proveedor dentro de la biblioteca de referencia en [SAP Fieldglass Reference Library.](https://www.fieldglass.net/document_list.do)
- En caso de requiera ayuda para enviar sus facturas, póngase en contacto con [Vendormasters-Latam@accenture.com](mailto:Vendormasters-Latam@accenture.com) o BA.RTP.FG.Payables@accenture.com .
	- *d) SAP RE-FX* **–** *Esta herramienta aplica a arrendamientos de oficinas.*
- <span id="page-5-0"></span>• Los arrendadores deben seguir las indicaciones proporcionadas por el Equipo de Local Workplace. Cada nuevo arrendador recibirá instrucciones antes o al momento de la ejecución del contrato de arrendamiento.

### <span id="page-5-1"></span>*2.5 Normas de conducta para proveedores de Accenture*

Accenture está comprometido con el objetivo de fomentar los más altos estándares éticos en su negocio libre de actividad ilegal, inmoral o fraudulenta. Se espera que los proveedores actúen de manera consistente con los estándares profesionales y éticos de Accenture establecidos en el Código de Ética Empresarial, que incluye informar de manera oportuna de conductas ilegales, fraudulentas o inmorales. Accenture ha establecido mecanismos de comunicación y prohíbe represalias u otra acción adversa por reportar tales conductas. Una copia del Código de Ética Empresarial de Accenture se puede encontrar en el siguiente enlace: *[www.accenture.com/codeofbusinessethics.](http://www.accenture.com/codeofbusinessethics)*

#### <span id="page-5-2"></span>*2.6 Información adicional y asistencia*

- Usted puede obtener el estado de sus facturas y pagos en cualquier momento a través del Portal de Proveedores (MSP) (link: [https://eme.mysupplierportal.com/ACC/Pages/UI/Login.aspx\).](https://eme.mysupplierportal.com/ACC/Pages/UI/Login.aspx)) Esta herramienta está disponible para los proveedores las 24 horas del día, los 7 días de la semana. ·
- El primer paso es configurar una cuenta, ¡si aún no se ha registrado en MSP, hágalo hoy mismo! Haga click en 'crear nueva cuenta' y siga el proceso de registro.

• Una vez registrado, también tendrá acceso a un agente virtual diseñado para ayudarte con sus preguntas y, si no puede ayudarlo, usted puede conectarse en vivo con un Agente de Ayuda de Accenture. Por favor, tenga en cuenta que los buzones mencionados en la sección 2.5 están destinados únicamente para el envío de facturas. Todas las demás consultas, inquietudes o declaraciones deben dirigirse a nuestro equipo de soporte al cliente en [abs.rtp.pc@accenture.com.](mailto:att.proveedores.ba@accenture.com)

#### <span id="page-6-0"></span>*2.7 Accenture companies*

## ➢ **ACCENTURE CHILE ASESORÍAS Y SERVICIOS LIMITADA**

**RUT**: 78.809.770-0

**Legal Address:** Apoquindo 5550 1401A, Los Condes, Santiago de Chile.

## <span id="page-7-0"></span>**3 Control de la versión del documento**

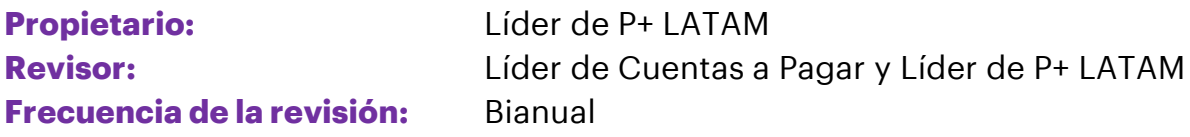

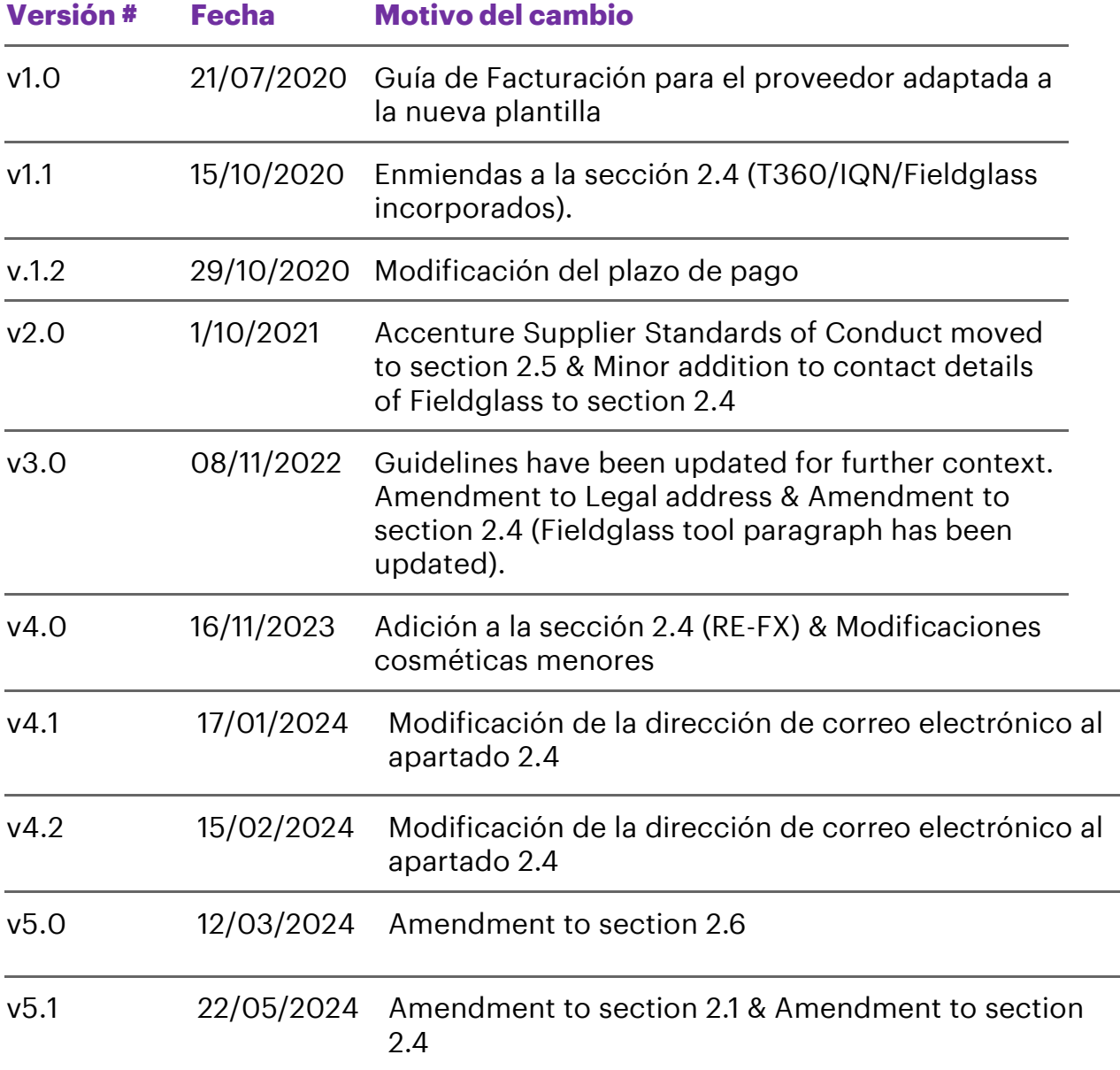

Copyright © 20 2 4 Accenture All rights reserved.

Accenture and its logo are trademarks of Accenture.